## Addieren von 8bit Dualzahlen und Umwandlung in Dezimalzahl. Ergebnisse max. bis 1111 1111(Dual) bzw. 255(Dezimal). **Name: Klasse: Datum:**

**Aufgabe 1.)**

**Addiere und wandle in Dezimalzahl um.**

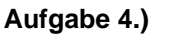

**Addiere und wandle in Dezimalzahl um.**

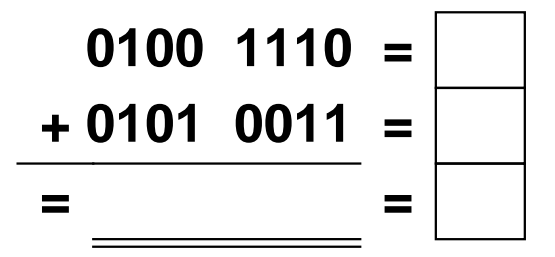

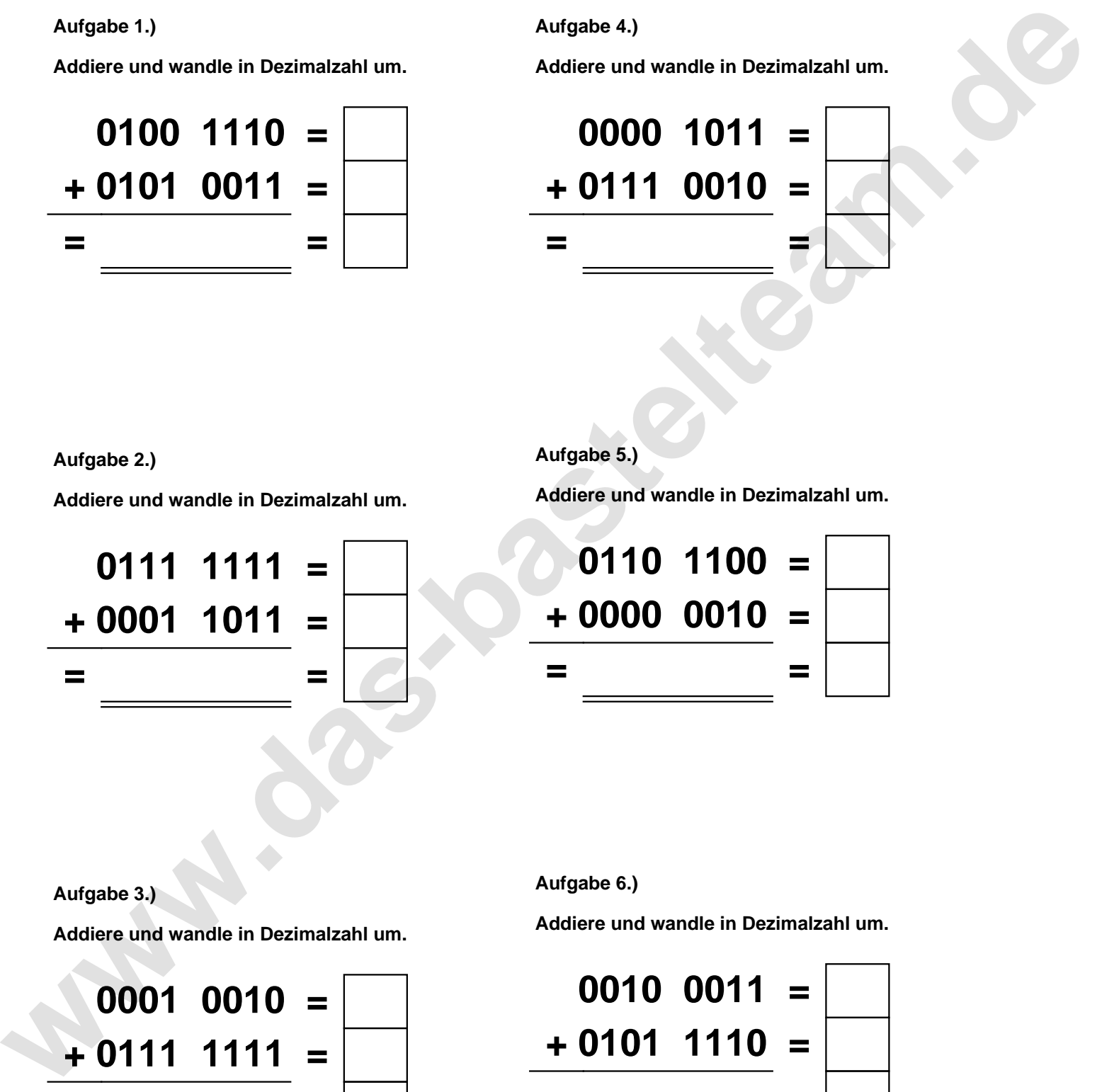

**Aufgabe 2.)**

**Addiere und wandle in Dezimalzahl um.**

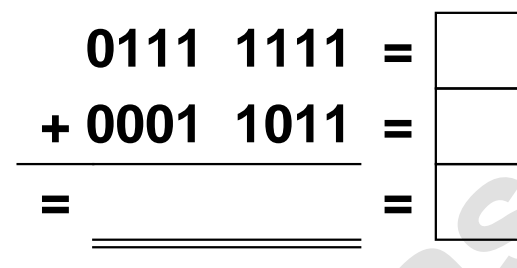

**Aufgabe 5.)**

**Addiere und wandle in Dezimalzahl um.**

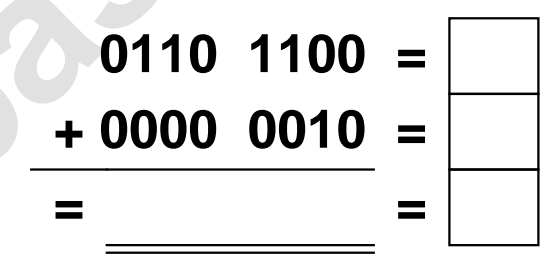

**Aufgabe 3.)**

**Addiere und wandle in Dezimalzahl um.**

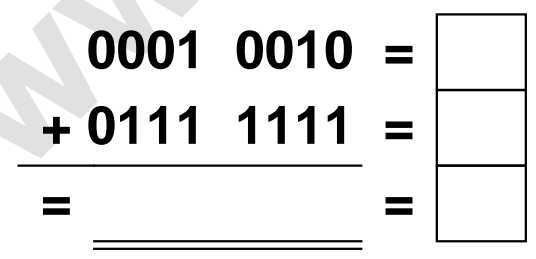

**Aufgabe 6.)**

**Addiere und wandle in Dezimalzahl um.**

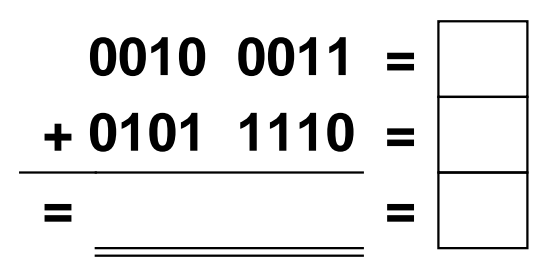

Addieren von 8bit Dualzahlen und Umwandlung in Dezimalzahl. Ergebnisse max. bis 1111 1111(Dual) bzw. 255(Dezimal). **Lösungen**

**Aufgabe 1.)**

**Addiere und wandle in Dezimalzahl um.**

**0100 1110 = 78 + 0101 0011 = 83 = 1010 0001 = 161**

## **Aufgabe 4.)**

**Addiere und wandle in Dezimalzahl um.**

**0000 1011 = 11 + 0111 0010 = 114 = 0111 1101 = 125**

**Aufgabe 5.)**

**Addiere und wandle in Dezimalzahl um.**

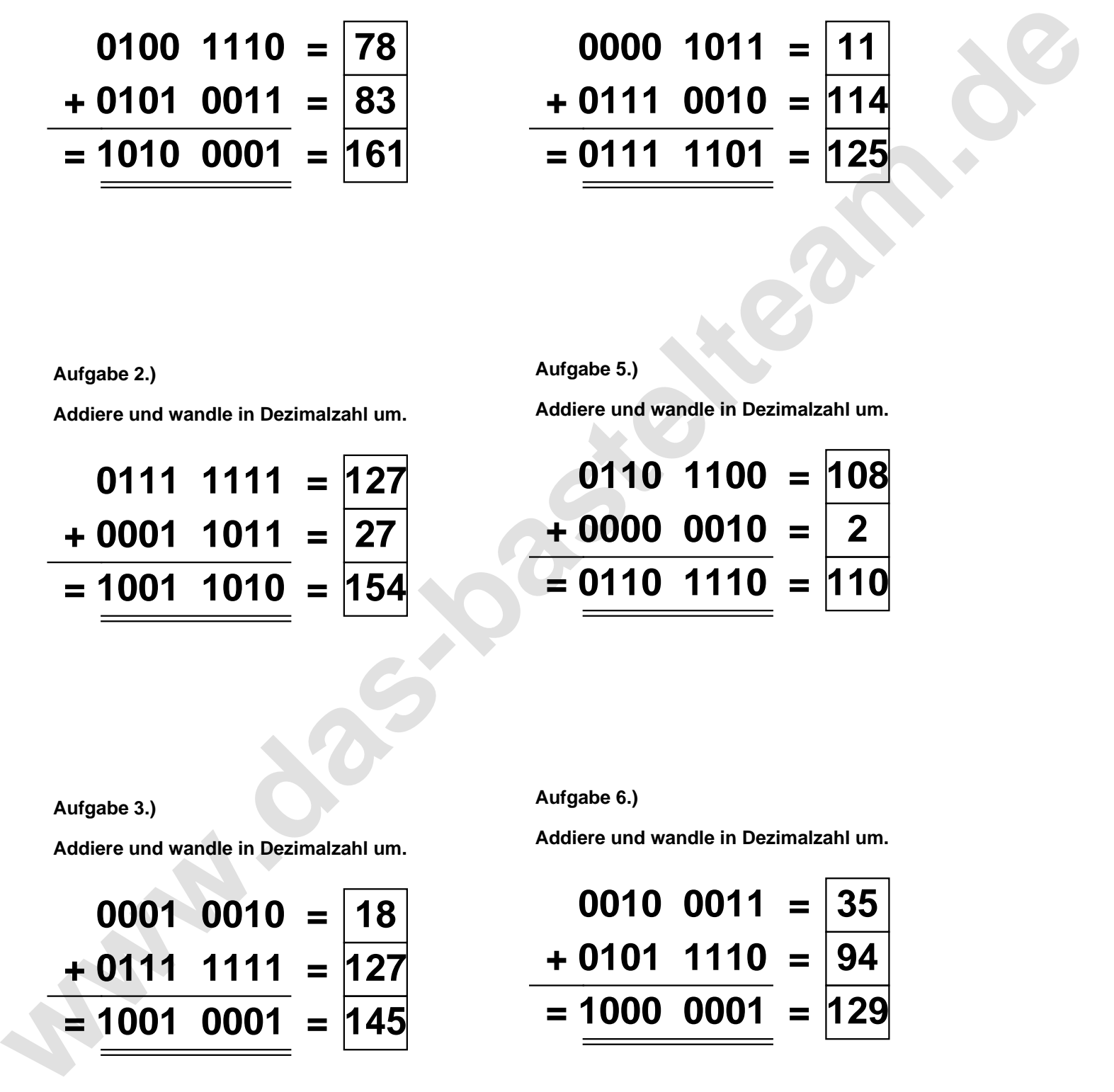

**Aufgabe 2.)**

**Addiere und wandle in Dezimalzahl um.**

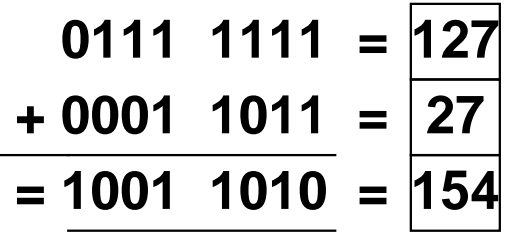

**Aufgabe 6.)**

**Addiere und wandle in Dezimalzahl um.**

$$
0001 \t0010 = 18\n+ 0111 \t1111 = 127\n= 1001 \t0001\n= 145
$$
\n
$$
0010 \t0011 = 35\n+ 0101 \t1110 = 94\n= 1000 \t0001 = 129\n= 1000 \t0001 = 129
$$

**Aufgabe 3.)**

**Addiere und wandle in Dezimalzahl um.**